# Revisiting Margins

Enrique Pinzón

StataCorp LP

November 13, 2014 Milano

 $\equiv$ 

 $299$ 

(ロトイ部)→(差)→(差)→

# Introduction

- **I am going to use today as an excuse to talk about** margins and how I visualize models and their interpretation
- As many Stata tools, margins is powerful yet underutilized.
- **•** margins helps us interpret and use the results of our models.
- Review concepts to stablish a common ground
	- $\blacktriangleright$  Linear cross-sectional models
	- $\triangleright$  Nonlinear cross-sectional models
- **•** Present preliminary results of an article I have been working on
	- $\blacktriangleright$  Linear panel-data models
	- $\triangleright$  Nonlinear panel-data models

 $\Omega$ 

4 何 ト 4 ヨ ト 4 ヨ ト ー

# Object of Interest

- Interpreting the results from a model depend on the object of interest
- It is rarely the case that the estimated parameters are the object of interest
- We will illustrate this with linear regression

 $\Omega$ 

The South The

# Linear Regression Model

• The model is given by

$$
y_i = \beta_0 + \beta_1 x_{i1} + \dots \beta_k x_{ik} + \varepsilon_i
$$
  
\n
$$
E(\varepsilon_i | x_{i1} \dots x_{ik}) = 0
$$
  
\n
$$
E(y_i | x_{i1} \dots x_{ik}) = \beta_0 + \beta_1 x_{i1} + \dots \beta_k x_{ik}
$$

We would like to now how a change in one of the regressors affects *E* (*y<sup>i</sup>* |*xi*<sup>1</sup> . . . *xik* ). For example, for a continuous *x<sup>k</sup>* we have that :

$$
\frac{\partial E(y_i|x_{i1}\dots x_{ik})}{\partial x_k} = \beta_k
$$

 $\Omega$ 

A + + = + + = +

# Graphical Representation

*Income* =  $\beta_0 + \beta_1 Age + \beta_2 H$ *ispanic* +  $\beta_3 M$ *ale* +  $\varepsilon$  $E$  (*Income*|*Age*, *Hispanic* = *Male* = 1) =  $\delta + \beta_1 A$ *ge*  $\delta \equiv \beta_0 + \beta_2 + \beta_3$ 

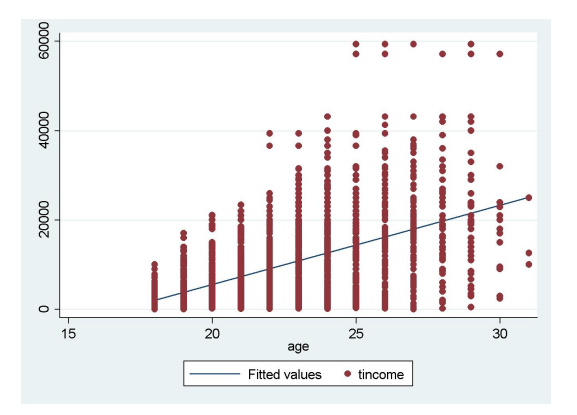

Þ

 $299$ 

 $A \cap \overline{B} \rightarrow A \Rightarrow A \Rightarrow A \Rightarrow B$ 

4 0 8

## Graphical Representation

*Income* =  $g(Age, Hispanic, Male) + \varepsilon$ *E* (*Income*|*Age*, *Hispanic* = *Male* = 1)

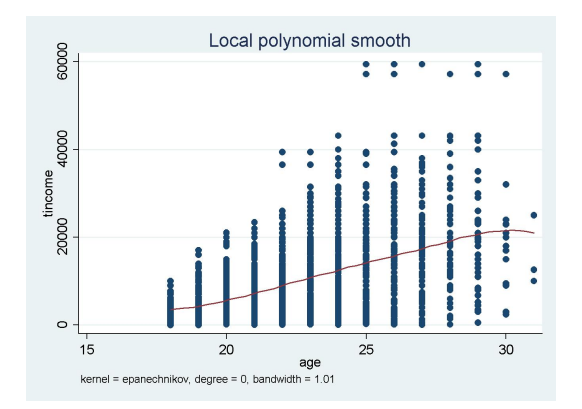

 $\rightarrow$ 

E

 $290$ 

イロト イ押ト イヨト イヨ

# Interaction terms

• If our model is of the form

*Income* =  $\beta_0 + \beta_1$ *Age* +  $\beta_2$ *Hispanic* +  $\beta_3$ *Male* +  $\beta_4$ *Age*<sup>2</sup> +  $\varepsilon$ 

• The marginal effects are of the form

$$
\frac{\partial E\left(\text{Income} | Age, \text{Hispanic}, \text{Male}\right)}{\partial Age} = \beta_1 + 2\beta_4 Age
$$

margins helps us obtain the correct value and standard error for the average marginal effect

 $\Omega$ 

4 何 ト 4 ヨ ト 4 ヨ ト ニ ヨ

| tincome                     | Coef.                              | Std. Err.                        | t                        | P >  t                  |                                  | [95% Conf. Interval]            |
|-----------------------------|------------------------------------|----------------------------------|--------------------------|-------------------------|----------------------------------|---------------------------------|
| 1.hispanic<br>1.male<br>age | $-13.25757$<br>2425.08<br>908.2874 | 118.8548<br>85.18172<br>198.5842 | $-0.11$<br>28.47<br>4.57 | 0.911<br>0.000<br>0.000 | $-246.218$<br>2258.12<br>519.054 | 219.7029<br>2592.04<br>1297.521 |
| c.age#c.age                 | 17.16441                           | 4.26985                          | 4.02                     | 0.000                   | 8.795324                         | 25.5335                         |
| cons                        | $-21689.52$                        | 2283.89                          | $-9.50$                  | 0.000                   | $-26166.04$                      | $-17213$                        |

. regress tincome i.hispanic i.male c.age##c.age, noheader

. quietly generate margin =  $_b[aqe] + 2 * b[c.aqe] * aqe$ 

. summarize margin

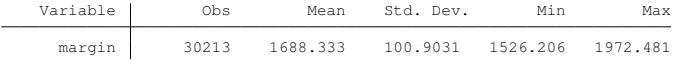

. margins, dydx(age)

Average marginal effects Number of obs = 30213 Model VCE : OLS Expression : Linear prediction, predict() dy/dx w.r.t. : age

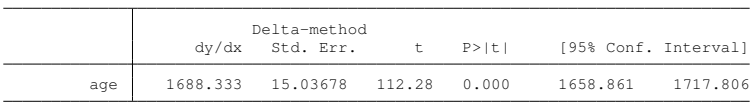

 $299$ 

メロメメ 御き メミメメ 急ず 一番

# Probit and Logit Models

• Probit and Logit models are given by:

$$
y_i = \begin{cases} 1 & \text{if } y_i^* = \beta_0 + \beta_1 x_{i1} + \dots \beta_k x_{ik} + \varepsilon_i > 0 \\ 0 & \text{otherwise} \end{cases}
$$

- The assumptions we make on the distribution of ε*<sup>i</sup>* give us different models.
- The object of interest is *P* (*y<sup>i</sup>* |*xi*<sup>1</sup> . . . *xik* )

E

 $\Omega$ 

 $\mathcal{A}$   $\overline{\mathcal{B}}$   $\rightarrow$   $\mathcal{A}$   $\overline{\mathcal{B}}$   $\rightarrow$   $\mathcal{A}$   $\overline{\mathcal{B}}$   $\rightarrow$ 

## Probit

$$
\frac{\partial P(y_i|x_{i1} \ldots x_{ik})}{\partial x_j} = \phi(\beta_0 + \beta_1 x_{i1} + \ldots + \beta_k x_{ik}) \beta_j
$$

• Average marginal effect

$$
\frac{1}{N}\sum_{i=1}^N \phi\left(\beta_0 + \beta_1x_{i1} + \ldots + \beta_kx_{ik}\right)\beta_j
$$

• Marginal effect at a point, for example  $\bar{x}$ 

$$
\phi\left(\beta_0+\beta_1\bar{x}_1+\ldots+\beta_k\bar{x}_k\right)\beta_j
$$

E

 $299$ 

4 0 8

A T  $\prec$ 

## Probability of Never Being Married

. probit nevermarried age i.male i.college, nolog

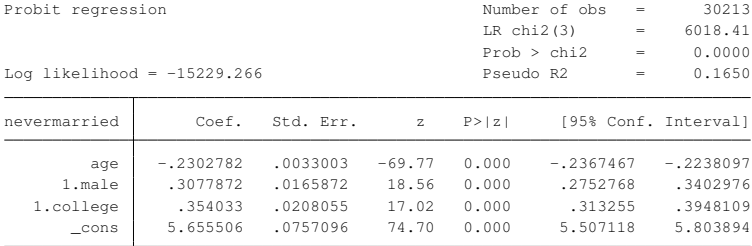

. estimates store probit

 $\equiv$ 

 $299$ 

4 0 8 4 4 9 8 4 9 8 4 9 8

#### Average Marginal Effects

. margins, dydx(age) Average marginal effects  $\blacksquare$  Number of obs = 30213 Model VCE : OIM Expression : Pr(nevermarried), predict() dy/dx w.r.t. : age

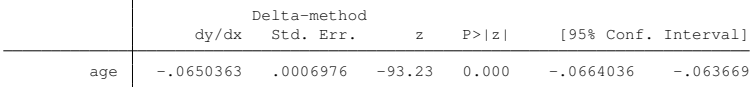

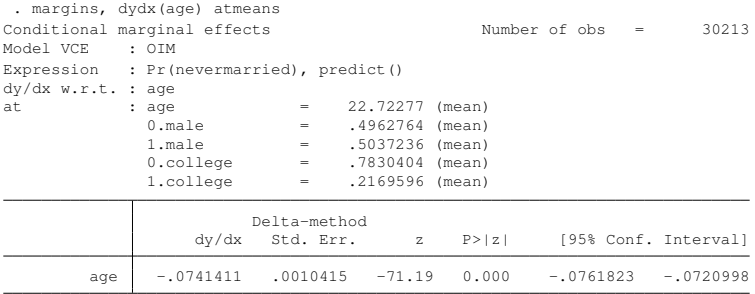

 $299$ 

K ロ ト K 個 ト K 君 ト K 君 ト 一君

# Logit vs. Probit

- Average marginal effects, marginal effects at a point, and predicted probabilities are similar for logit and probit models.
- The reason is that the logistic and normal distributions are very similar.
- If the objects of interest are the ones mentioned above, the use of one or the other is a fruit of custom.

 $\Omega$ 

## Logit vs. Probit: Point Estimates

- . quietly logit nevermarried age i.male i.college, nolog
- . estimates store logit
- . estimates table logit probit

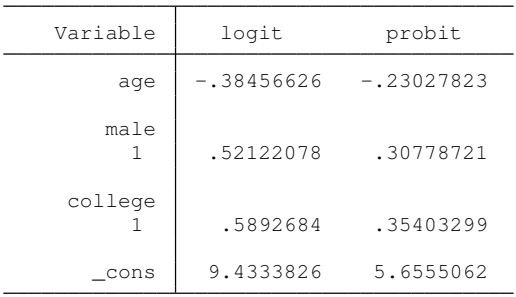

в

 $QQ$ 

 $(0,1)$   $(0,1)$   $(0,1)$   $(1,1)$   $(1,1)$   $(1,1)$   $(1,1)$   $(1,1)$   $(1,1)$   $(1,1)$   $(1,1)$   $(1,1)$   $(1,1)$   $(1,1)$   $(1,1)$   $(1,1)$   $(1,1)$   $(1,1)$   $(1,1)$   $(1,1)$   $(1,1)$   $(1,1)$   $(1,1)$   $(1,1)$   $(1,1)$   $(1,1)$   $(1,1)$   $(1,1$ 

# Logit vs. Probit: Average Marginal Effects

- . quietly margins, dydx(age) post
- . estimates store dydxlog
- . estimates restore probit

(results probit are active now)

- . quietly margins, dydx(age) post
- . estimates store dydxprob
- . estimates table dydx\*

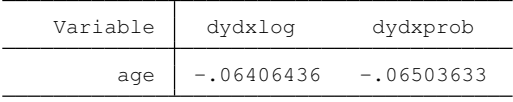

в

 $\Omega$ 

イロト イ押 トイラト イラト

# Logit vs. Probit: Marginal Effects at Means

. estimates restore logit (results logit are active now)

- . quietly margins, dydx(age) atmeans post
- . estimates store atlog

. estimates restore probit (results probit are active now)

- . quietly margins, dydx(age) atmeans post
- . estimates store atprob
- . estimates table  $at \star$

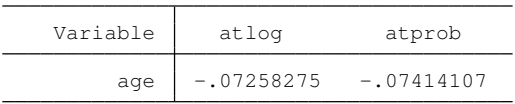

в

 $\Omega$ 

4 0 8 4 4 9 8 4 9 8 4 9 8

## Logit vs. Probit: Predicted Probabilities

```
. estimates restore logit
(results logit are active now)
. predict prlogit
(option pr assumed; Pr(nevermarried))
. estimates restore probit
(results probit are active now)
. predict prprobit
(option pr assumed; Pr(nevermarried))
. summarize pr*
```
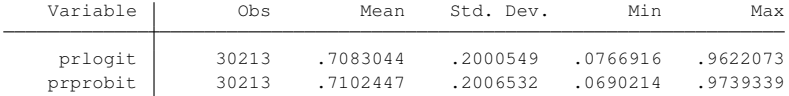

в

 $\Omega$ 

4 0 8 4 6 8 4 9 8 4 9 8 1

# Logit vs. Probit: Graphically

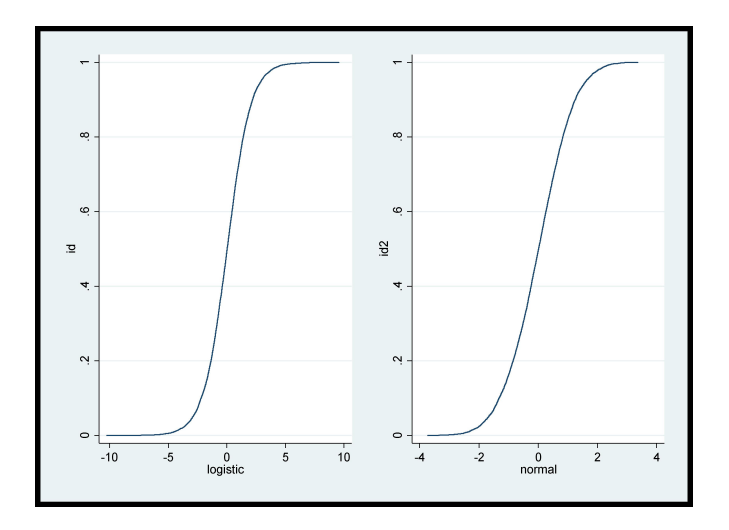

重

 $299$ 

(ロトイ部)→(差)→(差)→

## Panel Data

- Allows us to model and understand individual heterogeneity
- Follow effects of policy or interventions across time
- Most of our intuition from cross-sectional data (objects of interest) translate to panel-data

 $\Omega$ 

## Object of Interest: Linear Panel-Data Model

• The linear panel-data model is given by:

$$
y_{it} = \beta_0 + \beta_1 x_{1it} + \ldots + \beta_k x_{kit} + \alpha_i + \varepsilon_{it}
$$
  

$$
E(\varepsilon_{it}|X,\alpha_i) = 0
$$

 $\mathsf{Random}\ \mathsf{Effects}\colon E\left(\alpha_{i}\vert x_{1it}\ldots x_{kit}\right)=\mathsf{0}$ 

$$
E(y_{it}|x_{1it} \ldots x_{kit}) = \beta_0 + \beta_1 x_{1it} + \ldots + \beta_k x_{kit}
$$

Fixed Effects:  $E(\alpha_i | x_{1it} \dots x_{kit}) \neq 0$ 

$$
E(y_{it}|x_{1it}\ldots x_{kit}) = \beta_0 + \beta_1 x_{1it} + \ldots + \beta_k x_{kit} + E(\alpha_i|x_{1it}\ldots x_{kit})
$$

 $\equiv$ 

 $\Omega$ 

イロト イ押ト イヨト イヨトー

# Fixed-Effects Solution

**•** Transform variables:

$$
\overline{y}_i = \frac{1}{T} \sum_{t=1}^T y_{it}
$$
  
=  $\beta_0 + \beta_1 \overline{x}_{1i} + \ldots + \beta_k \overline{x}_{ki} + \alpha_i + \overline{\varepsilon}_i$ 

#### **•** Generate new varible

$$
y_{it} - \bar{y}_i = (\beta_0 - \beta_0) + \beta_1 (x_{1it} - \bar{x}_{1i}) + \ldots + \beta_k (x_{kit} - \bar{x}_{ki})
$$
  
+  $(\alpha_i - \alpha_i) + (\varepsilon_{it} - \bar{\varepsilon}_i)$   

$$
\ddot{y}_{it} = \beta_1 \ddot{x}_{1it} + \ldots + \beta_k \ddot{x}_{kit} + \ddot{\varepsilon}_{it}
$$
  

$$
\ddot{y}_{it} \equiv y_{it} - \bar{y}_i
$$

÷.

 $QQ$ 

イロト イ押 トイラト イラト

Object of Interest: Conditional Expectation

The above procedure gives us a consistent estimator of the parameters  $\hat{\beta}_1, \ldots, \hat{\beta}_k$ 

● But:

$$
\hat{E}(y_{it}|x_{1it} \ldots x_{kit}) = \hat{\beta}_1 x_{1it} + \ldots + \hat{\beta}_k x_{kit}
$$
  

$$
\rightarrow E(y_{it}|x_{1it} \ldots x_{kit})
$$

• The reason is that we do not have an estimate of:

$$
E(\alpha_i | x_{1it} \dots x_{kit})
$$

 $\Omega$ 

A + + = + + =

Object of Interest: Marginal Effects

**o** Likewise

$$
\frac{\partial E\left(y_{it}|\widehat{x_{1it}\ldots x_{kit}}\right)}{\partial x_{kit}} = \widehat{\beta}_k
$$
\n
$$
\rightarrow \frac{\partial E\left(y_{it}|x_{1it}\ldots x_{kit}\right)}{\partial x_{kit}}
$$

• The reason is that we do not have an estimate for

$$
\frac{\partial E(\alpha_i | x_{1it} \dots x_{kit})}{\partial x_{kit}}
$$

в

 $\Omega$ 

イロト イ押 トイラト イラト

Proposed Solution: Mundlak-Chamberlain Approach

• Propose a model for

 $E\left(\alpha_i | x_{1it} \ldots x_{kit}\right)$ 

We do the same in regression were we model  $E\left(y_i | x_{i1} \ldots x_{ik}\right)$ • The model is of the form

$$
\alpha_i = \theta_1 \bar{x}_{i1} + \ldots + \theta_k \bar{x}_{ik} + \nu_i
$$
  
\n
$$
E(\nu_i | x_{i1} \ldots x_{ik}) = 0
$$
  
\n
$$
E(\alpha_i | x_{1it} \ldots x_{kit}) = \theta_1 \bar{x}_{i1} + \ldots + \theta_k \bar{x}_{ik}
$$

This implies that we are back into the random-effects framework and:

$$
E(y_{it}|x_{1it} \ldots x_{kit}) = \beta_1 x_{1it} + \ldots + \beta_k x_{kit} + \theta_1 \bar{x}_{i1} + \ldots + \theta_k \bar{x}_{ik}
$$

 $\Omega$ 

**All The Social The Sci** 

#### Fixed-Effects Estimation

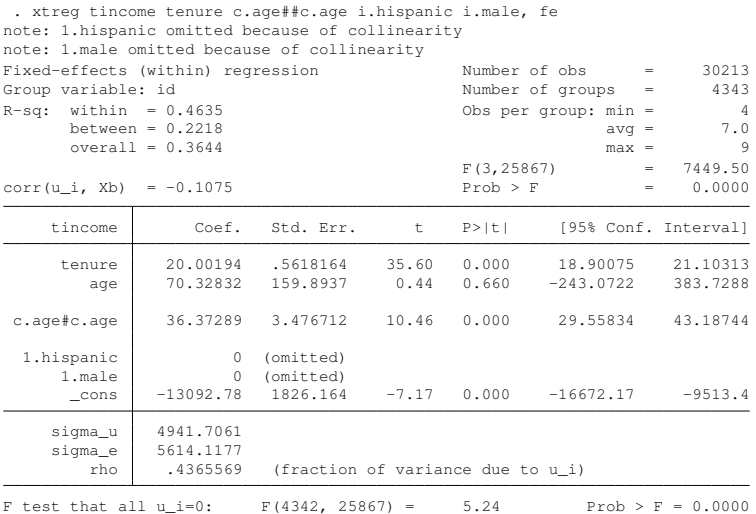

(StataCorp LP) November 13, 2014 Milano 25 / 37

重

 $299$ 

メロトメ 御 トメ 君 トメ 君 ト

## Mundlak-Chamberlain Estimates

- . quietly xtreg tincome tenure c.age##c.age, fe
- . estimates store fe
- . local muestra = e(sample)

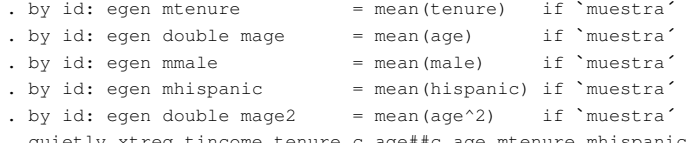

- . quietly xtreg tincome tenure c.age##c.age mtenure mhispanic mmale mage mage2
- . estimates store mundlak

 $\Omega$ 

 $(0.125 \times 10^{-14} \text{ m}) \times 10^{-14} \text{ m}$ 

## Mundlak-Chamberlain vs. Fixed Effects

. estimates table fe mundlak

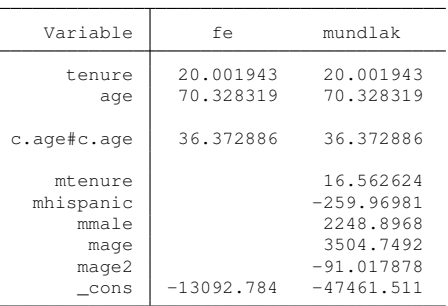

 $\Rightarrow$ 

 $299$ 

(ロトイ部)→(差)→(差)→

# **Testing**

```
. estimates restore mundlak
(results mundlak are active now)
. test mtenure mage mmale mhispanic mage2
 (1) mtenure = 0
 (2) mage = 0
 (3) mmale = 0
 (4) mhispanic = 0
 (5) mage 2 = 0chi2(5) = 700.54Prob > chi2 = 0.0000
```
重

 $299$ 

K ロ ▶ K 個 ▶ K 重 ▶ K 重 ▶ …

# Objects of Interest

#### • Conditional expectation

. predict xbeta (option xb assumed; fitted values)

#### • For the marginal effects

$$
\frac{\partial E\left(y_{it}|x_{1it}\ldots x_{kit}\right)}{\partial x_{kit}} = \beta_k + \frac{1}{T}\theta_k
$$

**•** For our example

$$
\beta_{\textit{age}} + (1/10)\beta_{\textit{magic}} + 2\textit{age}\beta_{\textit{agesq}} + (2/10)\textit{age}\beta_{\textit{agesq}}
$$

Þ

 $\Omega$ 

 $\mathcal{A}$   $\overline{\mathcal{B}}$   $\rightarrow$   $\mathcal{A}$   $\overline{\mathcal{B}}$   $\rightarrow$   $\mathcal{A}$   $\overline{\mathcal{B}}$   $\rightarrow$ 

4 0 8 1

#### Average Marginal Effects

. margins, /// > expression( $b[angle] + (1/10)*b[image] + b[c.age]c.age]*2*age + ///$ > (1/10)\*\_b[mage2]\*2\*age) over(year) Warning: expression() does not contain predict() or xb(). Predictive margins Theorem 20213 Model VCE : Conventional Expression :  $_b[$ age] + (1/10)\*  $_b[$ mage] +  $_b[$ c.age $\frac{1}{2}$ \*2\*age + (1/10)\*  $_b[$ mage2]\*2\*age over : year

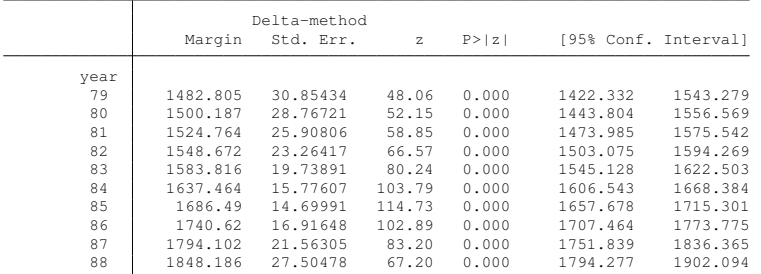

D.

 $QQ$ 

イロト イ押 トイラ トイラトー

# Simulations for Linear Panel Data Models

Table : Averages Marginal Effects

| $U$ interactions for $\lambda$ cley with $N = 400$ driu $T = 3$ |               |                                |          |  |  |  |
|-----------------------------------------------------------------|---------------|--------------------------------|----------|--|--|--|
| <b>ESTIMATOR</b>                                                |               | TRUE EFFECTS ESTIMATED EFFECTS | COVERAGE |  |  |  |
| <b>MUNDLAK</b>                                                  | $x_1 = -0.6$  | $-602$                         | .952     |  |  |  |
|                                                                 | $x_2 = .6$    | .599                           | .946     |  |  |  |
|                                                                 | $x_3^* = .36$ | .363                           | .939     |  |  |  |
|                                                                 | $x_4 = .36$   | .36                            | .951     |  |  |  |
| <b>R.EFFECTS</b>                                                | $x_1 = -0.6$  | $-602$                         | .949     |  |  |  |
|                                                                 | $x_2 = .6$    | .599                           | .947     |  |  |  |
|                                                                 | $x_3^* = .36$ | .314                           | .841     |  |  |  |
|                                                                 | $x_4 = .36$   | .311                           | .499     |  |  |  |
| <b>F.EFFECTS</b>                                                | $x_1 = -0.6$  | ä.                             |          |  |  |  |
|                                                                 | $x_2 = .6$    |                                | ٠        |  |  |  |
|                                                                 | $x_3^* = .36$ | .301                           | .784     |  |  |  |
|                                                                 | $x_4 = .36$   | .299                           | .32      |  |  |  |

Simulations for  $x \neq x_0$  with  $N = 400$  and  $T = 5$ 

\*The variable  $x_3$  is discrete. Thus, this is a population treatment effect and the estimates are ATEs.  $A \cap \overline{B} \rightarrow A \Rightarrow A \Rightarrow A \Rightarrow B$  $\Omega$ 

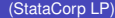

# Nonlinear Panel-Data Models: Probit and Logit

- **If we are interested in average treatment effects and average** effects over the population, population averaged models are best
- Probit panel-data models for fixed-effects are not available in Stata
- Logit fixed-effects models will drop panels that have invariant outcomes
- The main problem is that we cannot get rid of the time-invariant random disturbance
- No numerical integration

 $\Omega$ 

オート オート オート

# Objects of Interest

• The models are given by

$$
y_{it} = \left\{ \begin{array}{ll} 1 & \text{if} & y_{it}^{*} = \beta_0 + \beta_1 x_{1it} + \dots \beta_k x_{kit} + \alpha_i + \varepsilon_{it} > 0 \\ 0 & \text{otherwise} \end{array} \right.
$$

• The object of interest for the probit fixed-effects model is

$$
P(y_{it}|x_{1it},\ldots,x_{ikt},\alpha_i)=\Phi(\beta_0+\beta_1x_{1it}+\ldots\beta_kx_{kit}+\alpha_i)
$$

Using the Mundlak-Chamberlain approach

$$
\Phi\left(\beta_0+\beta_1x_{1it}+\ldots\beta_kx_{kit}+\theta_1\overline{x}_{i1}+\ldots+\theta_k\overline{x}_{ik}\right)
$$

 $\bullet$  The marginal effects for  $x_{1ji}$ :

$$
\phi\left(\beta_0+\beta_1x_{1it}+\ldots\beta_kx_{kit}+\theta_1\bar{x}_{i1}+\ldots+\theta_k\bar{x}_{ik}\right)\left(\beta_1+\frac{1}{T}\theta_1\right)
$$

 $\bullet$  For a discrete  $x_{1it}$ 

$$
\Phi (\beta_0 + \beta_1 + \dots \beta_k x_{kit} + \theta_1 \bar{x}_{i1} + \dots + \theta_k \bar{x}_{ik})
$$
  
- 
$$
\Phi (\beta_0 + \dots + \beta_k x_{kit} + \dots + \theta_k \bar{x}_{ik})
$$

 $299$ 

# Probit Example

```
. quietly xtprobit nevermarried age i.college mage mmale mcollege, nolog pa
. generate xb = b[age]*age + b[mage]*mage + b[mmale]*mmale + b[cons] ///
> + _b[mcollege]*mcollege
. margins, over(year) ///
> expression(normal(xb + _b[1.college])- ///
> normal(xb))
Warning: expression() does not contain predict() or xb().
Predictive margins Number of obs = 30213
Model VCE : Conventional
Expression : normal(xb + _b[1.college])- normal(xb)
over : year
```
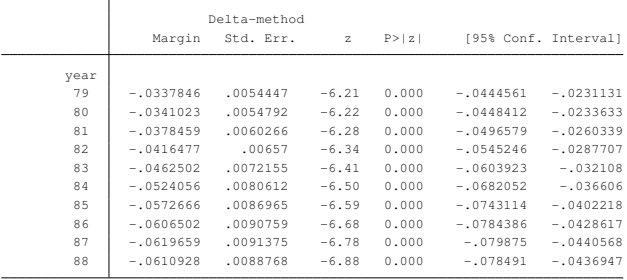

 $QQ$ 

K ロ ト K 個 ト K 君 ト K 君 ト 一君

# Logit vs. Probit: Graphically

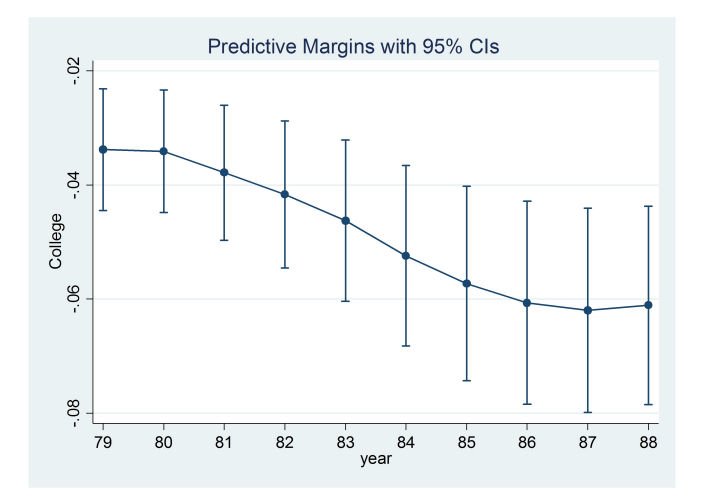

 $\mathbf{p}$ 重  $299$ 

4 (D) 3 (F) 3 (F) 3 (F)

# Simulations for Linear Panel Data Models

Table : Averages Effects Over Individuals for year 2009:

ESTIMATOR TRUE EFFECTS ESTIMATED EFFECTS COVERAGE PA MUNDLAK  $x_1 = -.132$   $-.132$   $.951$  $x_2 = .132$  .132 .937  $x_3^* = 0.067$  .069 .939 *x*<sub>4</sub> = .079 .079 .079 .947<br> *x*<sub>1</sub> = -.132 .159 .572  $R.EFFECTS \t x<sub>1</sub> = -0.132 -0.159$  $x_2 = .132$  .159 .568 *x*<sub>3</sub><sup>∗</sup> = .067 .086 .859  $x_4 = 0.079$  .086 .896 PA  $x_1 = -.132$   $x_2 = 0.133$   $x_3 = 0.132$   $x_4 = -.132$   $x_5 = 0.132$   $x_6 = 0.132$   $x_7 = 0.132$   $x_8 = 0.132$   $x_9 = 0.132$   $x_9 = 0.132$   $x_9 = 0.132$   $x_9 = 0.132$   $x_9 = 0.132$   $x_9 = 0.132$   $x_9 = 0.132$   $x_9 = 0.132$   $x_9 = 0.132$  $x_2 = .132$  .132 *x*<sub>3</sub><sup>∗</sup> = .067 .072 .953  $x_4 = 0.079$  .071 .827

Simulation Results for  $x$ tprobit with  $N = 400$  and  $T = 5$ 

\*The variable  $x_3$  is discrete. Thus, this is a population treatment effect and the estimates are ATEs. (ロトヨ母トヨヨトヨヨ)  $\Omega$ 

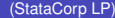

# **Conclusions**

- I presented a new way to obtain marginal effects using a Mundlak-Chamberlain approach
- Along the way we talked about margins and about objects of interest being the guiding principle to use and interpret estimation results
- Thank you

 $\Omega$ 

**A BA A BA** 

A R